## **EL AYUNTAMIENTO INFORMA**

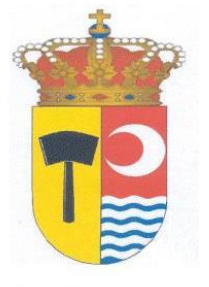

Ayuntamiento de Alameda de la Sagra

## Abierto el plazo de solicitud de **cursos gratuitos para desempleados** de la JCCM PROGRAMA FORMATIVO JCCM 2019

Inscripciones en la web de la Oficina Virtual de Empleo de la JCCM: [http://empleoyformacion.jccm.es/principal/ciudadania/trabajadores-en](http://empleoyformacion.jccm.es/principal/ciudadania/trabajadores-en-activo-ocupados/formacion/)[activo-ocupados/formacion/](http://empleoyformacion.jccm.es/principal/ciudadania/trabajadores-en-activo-ocupados/formacion/)

> Para más información: **AYUNTAMIENTO**

## **Instrucciones para apuntarse a los cursos a través de la Oficina virtual de la JCCM**

- **Buscar en el GOOGLE**: OFICINA VIRTUAL DE EMPLEO DE LA JCCM
- **Pinchar en**: FORMACIÓN SOLICITUD, CONSULTA PROGRAMACIÓN **CURSOS**
- **Seleccionar los siguientes CRITERIOS DE BÚSQUEDA**:
	- PROVINCIA: TOLEDO
	- DIRIGIDO A: DESEMPLEADOS
	- MODALIDAD DE IMPARTICIÓN: PRESENCIAL
- DAR A LA LUPA

## **Información sobre los niveles de acceso a los cursos:**

- NIVEL 1: NO ES NECESARIO NINGÚN REQUISITO.
- NIVEL 2: GRADUADO EN ESO
- NIVEL 3: BACHILLER
- NIVEL 4: DIPLOMADO UNIVERSITARIO
- NIVEL 5: LICENCIADO UNIVERSITARIO.